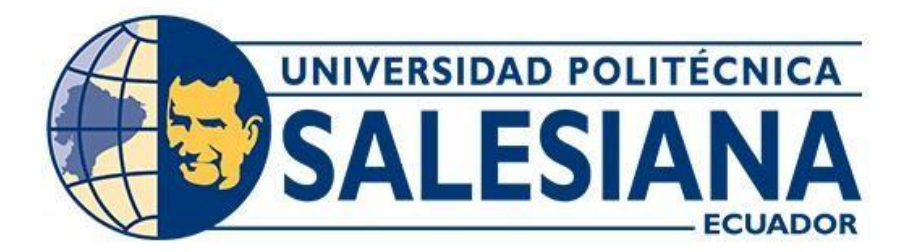

# **UNIVERSIDAD POLITÉCNICA SALESIANA SEDE QUITO**

### **CARRERA DE INGENIERÍA CIVIL**

### **ANÁLISIS COMPARATIVO DE LA INTERACCIÓN SUELO-ESTRUCTURA, DEL BLOQUE "G" DE LA UNIVERSIDAD POLITÉCNICA SALESIANA, SEDE QUITO-CAMPUS SUR, APLICANDO UN MODELO ACOPLADO Y DESACOPLADO CON LA NORMA RUSA SNIP 2.02.05-87**

Trabajo de titulación previo a la obtención del Título de Ingenieros Civiles

AUTORES: Eliceo Gilberto De La Cruz Luspa Héctor Gustavo Tipán Ugsha

TUTOR: Freddy Israel Rodríguez Badillo

Quito - Ecuador 2023

# **CERTIFICADO DE RESPONSABILIDAD Y AUTORÍA DEL TRABAJO DE TITULACIÓN**

Nosotros, Eliceo Gilberto De La Cruz Luspa con documento de identificación N°1805461397 y Héctor Gustavo Tipán Ugsha con documento de identificación N°1719854844; manifestamos que: somos los autores y responsables del presente trabajo; y, autorizamos a que sin fines de lucro la Universidad Politécnica Salesiana pueda usar, difundir, reproducir o publicar de manera total o parcial el presente trabajo de titulación.

Quito, 04 de diciembre del 2023

Atentamente,

**\_\_\_\_\_\_\_\_\_\_\_\_\_\_\_\_\_\_\_\_\_\_\_\_\_\_ \_\_\_\_\_\_\_\_\_\_\_\_\_\_\_\_\_\_\_\_\_\_\_\_\_\_**

Eliceo Gilberto De La Cruz Luspa Héctor Gustavo Tipán Ugsha 1805461397 1719854844

## **CERTIFICADO DE CESIÓN DE DERECHOS DE AUTOR DEL TRABAJO DE TITULACIÓN A LA UNIVERSIDAD POLITÉCNICA SALESIANA**

Nosotros, Eliceo Gilberto De La Cruz Luspa con documento de identificación N°1805461397 **y** Héctor Gustavo Tipán Ugsha con documento de identificación N°1719854844 expresamos nuestra voluntad y por medio del presente documento cedemos a la Universidad Politécnica Salesiana la titularidad sobre los derechos patrimoniales en virtud de que somos autores del Artículo Académico: "Análisis comparativo de la interacción suelo-estructura, del bloque "G" de la Universidad Politécnica Salesiana, sede Quito-campus sur, aplicando un modelo acoplado y desacoplado con la norma rusa SNIP 2.02.05-87", el cual ha sido desarrollado para optar por el título de: Ingenieros Civiles, en la Universidad Politécnica Salesiana, quedando la Universidad facultada para ejercer plenamente los derechos cedidos anteriormente.

En concordancia con lo manifestado, suscribimos este documento en el momento que hacemos la entrega del trabajo final en formato digital a la Biblioteca de la Universidad PolitécnicaSalesiana.

Quito, 04 de diciembre del 2023

Atentamente,

Eliceo Gilberto De La Cruz Luspa Héctor Gustavo Tipán Ugsha 1805461397 1719854844

**\_\_\_\_\_\_\_\_\_\_\_\_\_\_\_\_\_\_\_\_\_\_\_\_\_\_ \_\_\_\_\_\_\_\_\_\_\_\_\_\_\_\_\_\_\_\_\_\_\_\_\_\_**

### **CERTIFICADO DE DIRECCIÓN DEL TRABAJO DE TITULACIÓN**

Yo, Freddy Israel Rodríguez Badillo con documento de identificación N°1720094026, docente de la Universidad Politécnica Salesiana, declaro que bajo mi tutoría fue desarrollado el trabajo de titulación: ANÁLISIS COMPARATIVO DE LA INTERACCIÓN SUELO-ESTRUCTURA, DEL BLOQUE "G" DE LA UNIVERSIDAD POLITÉCNICA SALESIANA, SEDE QUITO-CAMPUS SUR, APLICANDO UN MODELO ACOPLADO Y DESACOPLADO CON LA NORMA RUSA SNIP 2.02.05-87, realizado por Eliceo Gilberto De La Cruz Luspa con documento de identificación N°1805461397 y por Héctor Gustavo Tipán Ugsha con documento de identificación N°1719854844, obteniendo como resultado final el trabajo de titulación bajo la opción de Artículo Académico que cumple con todos los requisitos determinados por la Universidad Politécnica Salesiana.

Quito, 04 de diciembre del 2023

Atentamente,

Ing. Freddy Israel Rodríguez Badillo, MSc. 1720094026

**\_\_\_\_\_\_\_\_\_\_\_\_\_\_\_\_\_\_\_\_\_\_\_\_\_\_\_\_\_\_\_\_\_\_\_\_**

# **ANÁLISIS COMPARATIVO DE LA INTERACCIÓN SUELO-ESTRUCTURA, DEL BLOQUE "G" DE LA UNIVERSIDAD POLITÉCNICA SALESIANA, SEDE QUITO-CAMPUS SUR, APLICANDO UN MODELO ACOPLADO Y DESACOPLADO CON LA NORMA RUSA SNIP 2.02.05-87**

### **COMPARATIVE ANALYSIS OF THE SOIL-STRUCTURE INTERACTION OF BLOCK "G" OF THE UNIVERSIDAD POLITÉCNICA SALESIANA, QUITO-CAMPUS SUR, APPLYING A COUPLED AND DECOUPLED MODEL WITH THE RUSSIAN STANDARD SNIP 2.02.05-87**

Eliceo De La Cruz-Luspa<sup>1</sup>, Héctor Tipán-Ugsha<sup>2</sup>, Freddy Rodríguez - Badillo<sup>3</sup>

### **Resumen Abstract**

El presente artículo académico analizó y comparó la interacción suelo-estructura (ISE) del bloque "G" de la Universidad Politécnica Salesiana, Sede Quito, Campus Sur, mediante los softwares MIDAS GTS NX [1], empleando el modelo acoplado y ETABS [2], utilizando el modelo desacoplado y empotrado.

Usando la metodología de la norma rusa SNIP 2.02.05-87 [3], se calculó los coeficientes de rigidez;

Coeficiente de rigidez de compresión elástica uniforme (Kz); coeficientes de rigidez de desplazamiento elástico uniforme (Kx, Ky), coeficientes de rigidez de compresión no uniforme (Kϕx, Kϕy), y coeficiente de rigidez de desplazamiento no uniforme (Kѱz), los cuales se asignaron a la base de la cimentación y a los muros de la estructura.

The present academic article analyzed and compared the soil-structure interaction (SSI) of block "G" of the Salesian Politecnic University, Quito Headquarters, South Campus, using MIDAS GTS NX [1], using the coupled model and ETABS [2], using the decoupled and embedded model.

Using the methodology of the Russian standard SNIP 2.02.05-87 [3], the stiffness coefficients were calculated;

Uniform elastic compression stiffness coefficient (Kz); uniform elastic displacement stiffness coefficients (Kx, Ky), non-uniform compression stiffness coefficients (Kϕx, Kϕy), and non-uniform displacement stiffness coefficient (K $\psi$ z), which were assigned to the foundation base and walls of the structure.

<sup>&</sup>lt;sup>1</sup> Estudiante de Ingeniería Civil - Universidad Politécnica Salesiana - Quito, Ecuador

<sup>2</sup> Estudiante de Ingeniería Civil - Universidad Politécnica Salesiana - Quito, Ecuador

Autor para correspondencia: edel8@est.ups.edu.ec; htipan@est.ups.edu.ec

En el modelado ETABS se remplazó el empotramiento por los coeficientes de rigidez.

De los ensayos de laboratorio de los proyectos de investigación anteriormente realizados de la carrera de Ingeniería Civil, efectuados en el suelo de las cimentaciones del bloque "G", mediante el análisis documental se determinó las propiedades físicas, mecánicas, estáticas y dinámicas del suelo.

Se modeló la estructura y el sólido en el software MIDAS GTS NX empleando las características y propiedades del suelo en cada uno de los estratos.

Se validó y comparó los resultados de las derivas, periodos de vibración y cortante basal entre los modelos aplicados.

*Palabras Clave:* coeficiente de rigidez, suelo-estructura, MIDAS GTS NX, Norma 2.02.05-87.Rusa SNIP 2.02.05-87.

In the ETABS modeling, the embedment was replaced by the stiffness coefficients.

From the laboratory tests of the research projects of the Civil Engineering career, carried out on the soil of the foundations of block "G", by means of documentary analysis, the physical, mechanical, static and dynamic properties of the soil were determined.

The structure and solid were modeled in MIDAS GTS NX software using the characteristics and properties of the soil in each of the strata.

The results of drifts, vibration periods and basal shear were validated and compared between the applied models.

espectro de diseño, ETABS, Interacción MIDAS GTS NX, Russian Standard SNIP *Keywords:* stiffness coefficient, design spectrum, ETABS, soil-structure interaction,

### **1.Introducción**

El comportamiento del suelo y la estructura es un dato de gran interés en el campo de la ingeniería civil. Hoy en día se cuenta con muchas investigaciones que permiten analizar y comparar los resultados de la ISE.

La investigación se realizó con tres métodos de análisis:

ETABS con empotramiento. – para la base de la cimentación se empleó como condiciones de borde el empotramiento perfecto, asume que el suelo es infinitamente rígido.

ETABS con resortes (modelo desacoplado). – una de las metodologías que se usó para el estudio de la ISE es el método de la norma rusa SNIP 2.02.05-87 que determina los coeficientes de rigidez, que se emplearon en la modelación ETABS con resortes en las condiciones de borde.

MIDAS GTS NX (modelo acoplado). – emplea el método de elementos finitos para conocer el comportamiento del sólido y la estructura.

Se realizó un análisis dinámico para comparar los resultados de: periodos de vibración, derivas, cortante basal entre los modelos acoplados y desacoplados.

### **2. Materiales y Metodología 2.1Descripción del bloque "G"**

El edificio del bloque "G" de hormigón armado está situado en la Universidad Politécnica Salesiana, Sede Quito, Campus Sur, entre Av. Rumichaca Ñan y Av. Moran Valverde. El mismo está conformado por dos bloques que para efectos de estudio se les ha designado como bloque 1 y bloque 2 nombrados de Oeste a Este, el bloque 2 está conformado por muros de corte y se encuentra separado del bloque 1 por una junta de dilatación de 10 cm, está conformado por dos subsuelos, planta baja, tres plantas altas y una cubierta accesible.

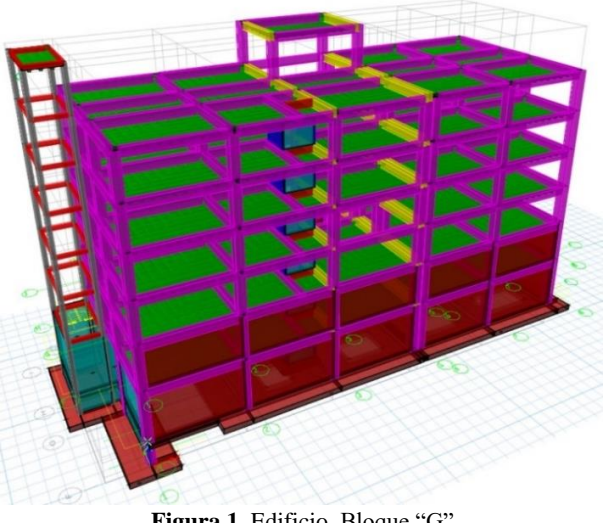

**Figura 1.** Edificio, Bloque "G"

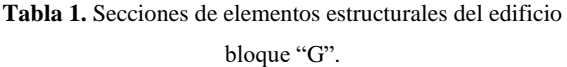

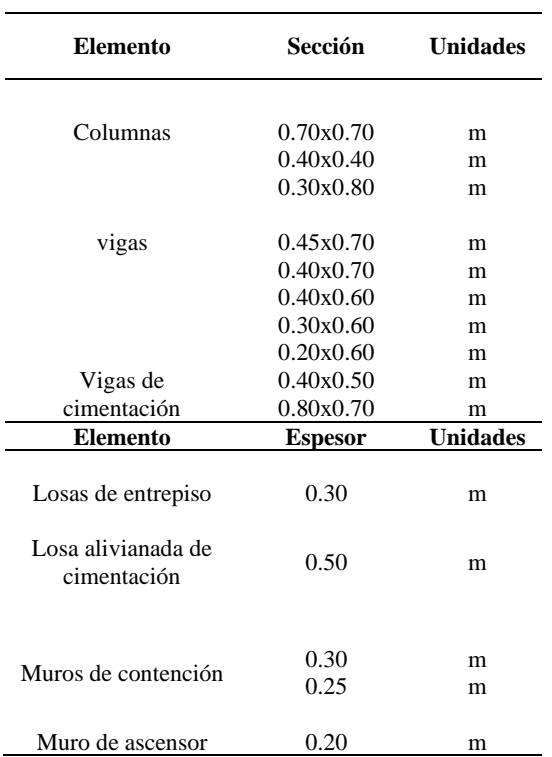

Se asignó las cargas vivas en base a la Normativa Ecuatoriana de la Construcción (NEC-SE-CG 2015) [15], y las cargas muertas debido al peso propio del edificio que determina el ETABS y la sobrecarga de la estructura calculado mediante metrados de carga; columnas, vigas y losas.

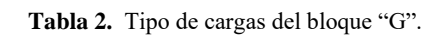

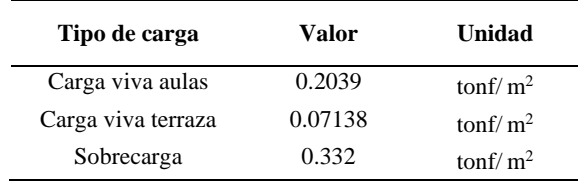

### **2.2Características Geomecánicas del suelo.**

Para este proyecto de investigación se utilizó 4 perforaciones como se muestra en la figura 2 información de los estudios de mecánica de suelos que realizó la UPS en 2009 [5], para efectos de estudio se les ha designado como pozos (P3, P4, P5 y PJ&N) esta última perforación tomada de Jaramillo y Naranjo en 2020 [6], quienes para su investigación ubicaron a la perforación PJ&N en la cancha de fútbol de la UPS localizada en la parte posterior del bloque "G".

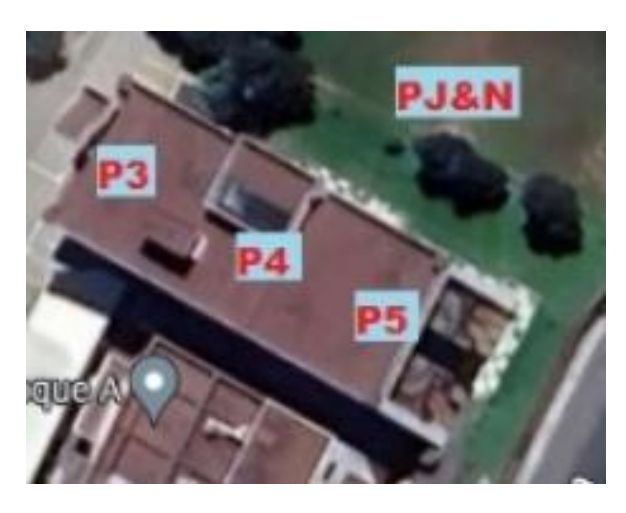

**Figura 2.** Ubicación de perforaciones en el Bloque "G"

En la figura 3 se muestra el perfil litológico de los estratos de suelo que se realizó en base a las perforaciones del Bloque "G" obtenidos de ensayos SPT Jaramillo y Naranjo en 2020 [6].

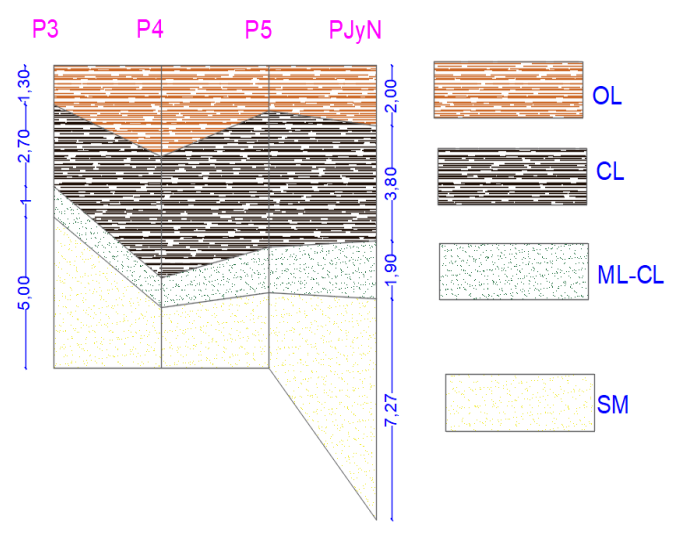

**Figura 3.** Perfil litológico del suelo.

Donde:

OL: limos y arcillas orgánicas CL: arcilla con plasticidad media. ML-CL: arcilla limosa con compacidad densa. SM: arena limosa.

#### **2.3Rigidez a corte del suelo**

De López y Mestanza en 2023 [7], en su investigación para analizar las características dinámicas del suelo del "Bloque G" se obtuvieron las siguientes propiedades dinámicas del suelo: módulo de corte, peso específico, ángulo de fricción.

Para determinar el modelo se utilizó la figura 4 que está en función de la profundidad y la deformación angular.

La cimentación del bloque "G" está ubicado entre 10m y 20m de profundidad con una deformación angular de  $6X10^{-3}$ , por lo tanto, se empleó el "Modelo Campo Libre" que es el más tradicional y conservador.

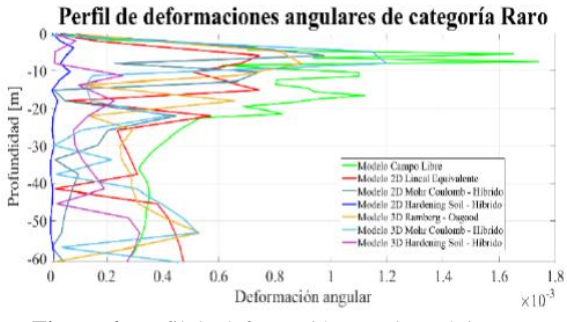

**Figura 4.** Perfil de deformación angular máxima [7].

Para encontrar el G/Gmax se empleó la deformación angular 0.6X10<sup>-3</sup> para cada estrato del suelo.

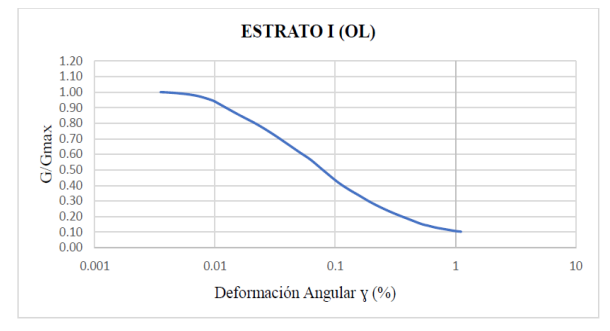

**Figura 5.** Módulo de corte G/Gmax, estrato I (OL) [7].

**Tabla 3.** Propiedades físico mecánicas del suelo

| Tipo<br>de<br><b>Suelo</b> | γ<br>(tonf/m <sup>2</sup> ) | Gmax<br>(tonf/m <sup>2</sup> ) | G/Gmax | Amorti-<br>guamiento<br>(%) |
|----------------------------|-----------------------------|--------------------------------|--------|-----------------------------|
| OL.                        | 1.657                       | 600.62                         | 0.2    | 14 000                      |
| CL.                        | 1.873                       | 1286.89                        | 0.25   | 13 000                      |
| ML-CL                      | 1.212                       | 2838.90                        | 0.25   | 14 000                      |
| SМ                         | 1.078                       | 4749.86                        | 0.1    | 17 000                      |

Para determinar el módulo de elasticidad dinámico se utilizó la ecuación (1) de la teoría de la elasticidad Lambe y Whitman [8], para esto se empleó las características dinámicas del suelo.

El módulo de elasticidad dinámico se empleó para calcular los coeficientes rotacionales y traslacionales que se ingresó en el software ETABS con rigidez en resortes.

$$
E = 2(1 + \mu) * G \tag{1}
$$

Donde:

G: módulo de corte E: módulo de elasticidad dinámica μ: Coeficiente de Poisson

**Tabla 4.** Módulo de elasticidad dinámico

| Tipo de      | Profundidad     | E                      |
|--------------|-----------------|------------------------|
| <b>Suelo</b> | (m)             | (tonf/m <sup>2</sup> ) |
| SМ           | $10.16 - 12.06$ | 474.986                |

De Rosero en 2021 [9], en su estudio donde analiza geotécnicamente la cimentación del Bloque G, empleando el software MIDAS GTS NX, para verificar la seguridad y funcionalidad de la estructura, obtuvo las siguientes propiedades mecánicas del suelo.

**Tabla 5.** Propiedades mecánicas del suelo

| $\Phi$ (°) | C (tonf/m <sup>2</sup> )    |
|------------|-----------------------------|
| 20         | $\mathcal{D}_{\mathcal{L}}$ |
| 22         | 5.9                         |
| 32         | 3.9                         |
| 31         | 2.8                         |
|            |                             |

#### **2.4Metodología**

*2.4.1 Interacción suelo-estructura (ISE).* 

La interacción suelo-estructura (ISE) toma en cuenta las propiedades elásticas del suelo, considerando que el suelo no es infinitamente rígido, como se considera en la mayoría de los análisis, ya que el suelo tiene cierto grado de amortiguamiento y absorbe un porcentaje de la energía sísmica Pérez y Avilés en 1999 [10], esto provoca que una menor cantidad de energía llegue a la estructura; por lo tanto los elementos estructurales soportarán menores fuerzas internas en comparación con los que se obtiene del cálculo común sin considerar el efecto, sin embargo, las derivas son mayores.

En este proyecto de investigación se usó los siguientes modelos;

a) Modelo empotrado. – asume que el suelo es infinitamente rígido al usar

empotramiento en las cimentaciones para su modelado en ETABS.

- b) Modelo desacoplado. se remplazó en la cimentación el empotramiento por los coeficientes de rigidez (resortes) calculados por el Método de la Norma Rusa.
- c) Método acoplado. se modeló al suelo como un sólido tomando en cuenta las propiedades elásticas de cada estrato del suelo el análisis se realizó en MIDAS GTS NX.

#### *2.4.2 Norma Rusa SNIP 2.02.05-87).*

En la Norma Rusa SNIP II-7-81 [3], las masas de los entrepisos se aplican en los nudos, tal como se muestra en la figura 6.

Debido al cambio del esquema plano al espacial, el problema de flexibilidad de la base de fundación será mucho mayor y complicado. En particular, el carácter espacial del trabajo del armazón estructural permite la posibilidad del surgimiento de vibraciones torsionales en las columnas, quedando el esquema espacial de cálculo el mostrado en la figura 7, donde "0" es el centro de rigidez de la cimentación según G. Villarreal [13].

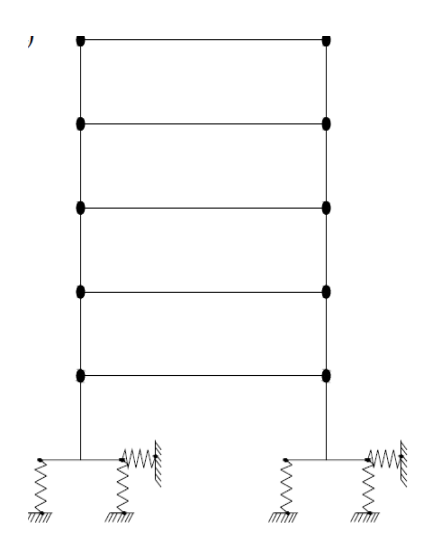

**Figura 6.** Esquemas de cálculo dinámico para el caso de aproximación de la estructura.

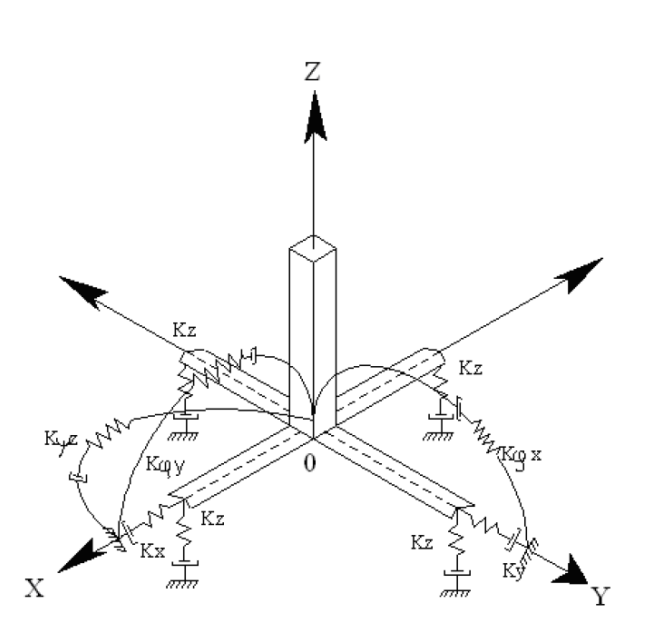

**Figura 7.** Esquema espacial de cálculo de la cimentación tipo zapata aislada.

Se consideró la flexibilidad de la base de la cimentación para lo cual se determinó:

Coeficientes de rigidez traslacionales.

Kz: coeficiente de rigidez de compresión elástica uniforme (tonf/m).

Kx:desplazamiento elástico uniforme (tonf /m).

Coeficientes de rigidez rotacionales.

Kφ: compresión elástica no uniforme (tonf \*m) Kψ: desplazamiento elástico no uniforme, (tonf  $*$ m).

 Usando el método de la Norma Rusa SNIP 2.02.05-87 [3], que emplea las siguientes fórmulas:

$$
\Vert \hspace{1mm} \vert
$$

$$
Kz = Cz * A \tag{2}
$$

$$
Kx = Cx * A \tag{3}
$$

$$
Ky = Cy * A \tag{4}
$$

$$
K\varphi x = C\varphi x * Ix \tag{5}
$$

$$
K\varphi y = C\varphi y * Iy \tag{6}
$$

$$
K\psi z = C\psi z * Iz
$$

$$
Ix = \frac{b * h^3}{12} \tag{8}
$$

$$
Iy = \frac{h * b^3}{12} \tag{9}
$$

$$
Iz = Ix + Iy \tag{10}
$$

Donde:

A: Área de la base de la cimentación  $(m^2)$ ;

Ix: Momento de inercia (m<sup>4</sup>) del área de la base de la cimentación respecto al eje horizontal x. Iy: Momento de inercia  $(m<sup>4</sup>)$  del área de la base de la cimentación respecto al eje horizontal y. Iz: Momento de inercia  $(m<sup>4</sup>)$  del área de la base de la cimentación respecto al eje vertical z (momento polar de inercia).

La principal característica elástica de la cimentación, es decir, el coeficiente de compresión elástica uniforme Cz (tonf $/m<sup>3</sup>$ ), se determinaría por ensayos experimentales. En este se calculó con la siguiente formula:

$$
Cz = bo * E\left(1 + \sqrt{\frac{A10}{A}}\right) \tag{11}
$$

Donde:

bo: Coeficiente de corrección de unidad de medida  $(m^{-1})$ , para suelos arenosos igual a 1; para arenas arcillosas igual a 1.2; para arcillas, cascajos, gravas, cantos rodados, arenas densas y muy densas igual a 1.5. Para este trabajo de investigación se utilizó el valor de 1.2 debido a que el suelo de estudio es arena limosa y arcillas.

E: módulo de elasticidad del suelo en la base de la cimentación, (tonf / m<sup>2</sup>), de la tabla 4.

A10:  $10 \text{ m}^2$ 

(7) A: área de la base de la cimentación  $(m^2)$ .

 Para determinar los coeficientes de desplazamiento y rotación se empleó las siguientes formulas:  $\mathcal{S}$ 

$$
Cx = 0.7 * Cz \tag{12}
$$

$$
Cy = 0.7 * Cz \tag{13}
$$

$$
C\varphi x = 2 * Cz \tag{14}
$$

$$
C\varphi y = 2 * Cz \tag{15}
$$

$$
C\psi z = Cz \tag{16}
$$

Donde:

Cx: coeficiente de desplazamiento elástico uniforme en x (tonf /m3).

Cy: coeficiente de desplazamiento elástico uniforme en y (tonf /m3).

Cφx: coeficiente de compresión elástica no uniforme en x (tonf /m3).

Cφy: coeficiente de compresión elástica no uniforme en y (tonf /m3).

Cѱz: coeficiente de desplazamiento elástico no uniforme (tonf /m3).

#### *2.4.3 Ecuación de Gorbunov-Possadov (1961).*

Para los muros de contención del bloque "G" se determinó el coeficiente horizontal con la ecuación de Gorbunov-Possadov Lambe y Whitman [11].

 La Norma Rusa no considera los efectos de profundidad, razón por la cual no es aplicable para muros, por eso se empleó la siguiente ecuación:

$$
Kz = 2(1 + \mu) * G * \beta x * (B * L)^{1/2} \tag{17}
$$

Donde: Kz: coeficiente horizontal G: módulo de deformación

- μ: coeficiente de Poisson
- β: coeficiente de constante elástica
- B: ancho de muro
- L: largo de muro

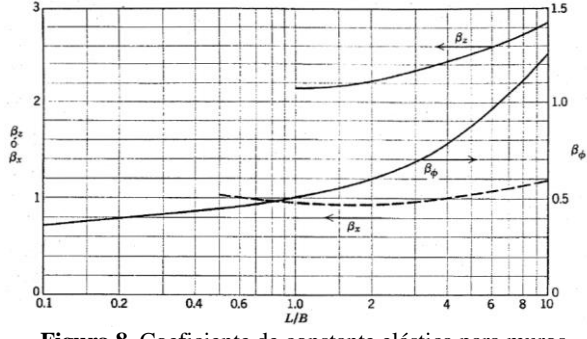

**Figura 8.** Coeficiente de constante elástica para muros.

#### *2.4.4 Espectro de diseño.*

Debido a que los sismos suelen variar, se debe diseñar con los espectros de diseño que abarcan la mayoría de los sismos probables que se pueden dar en un sitio determinado.

Son espectros suavizados obtenidos mediante procesos estadísticos.

 Para el NEC SE DS [4], los espectros elásticos de diseño de pseudoaceleración (Sa) siguen la siguiente figura:

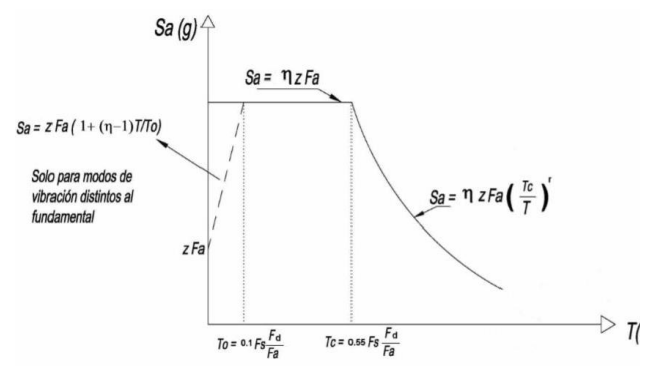

**Figura 9.** Gráfica para parámetros del espectro de diseño.

Donde:

Z: Aceleración máxima en roca esperada para el sismo de diseño, expresada como fracción de la aceleración de la gravedad g.

Fa: Coeficiente de amplificación de suelo en la zona de período corto

Fd: Coeficiente de amplificación de suelo. Amplifica las ordenadas del espectro elástico de

respuesta de desplazamientos para diseño en roca.

Fs: Coeficiente de amplificación de suelo. Considera el comportamiento no lineal de los suelos.

η: es la razón entre la aceleración espectral Sa  $(T=0.1s)$ .

Sa: espectro de Respuesta elástico de aceleraciones expresado en fracción de la gravedad, y depende del modo de vibración de la estructura.

R: factor de reducción de resistencia sísmica.

r: Factor para el espectro de diseño elástico.

T: periodo fundamental de la estructura.

To: periodo Límite de vibración del espectro sísmico elástico de aceleraciones que representa el sismo de diseño.

$$
To = 0.10 * Fs * \frac{Fd}{Fa} \qquad (18)
$$

Tc: Periodo Límite de vibración del espectro sísmico elástico de aceleraciones que representa el sismo de diseño.

$$
Tc = 0.55 * Fs * \frac{Fd}{Fa} \tag{19}
$$

Para un periodo T menor que To (Especificado en la norma) solo para análisis dinámico y, únicamente para evaluar respuestas diferentes al modo fundamental (Comité ejecutivo de la norma ecuatoriana de la construcción, 2014).

$$
Sa = Z * Fa * [1 + (n - 1) * \frac{T}{T_0}]
$$
 (20)

$$
\text{Para } 0 \le T \le Tc
$$
\n
$$
\text{Sa} = \eta * \text{Z} * \text{Fa}
$$
\n
$$
\tag{21}
$$

Para  $T > Tc$ 

$$
Sa = \eta * Z * Fa * \left(\frac{Tc}{T}\right)^r \tag{22}
$$

En el presente trabajo se determinó y graficó los espectros de respuesta, para un perfil sísmico empleando el número de golpes SPT igual a 66 López y Mestanza en 2023 [7], se tiene un suelo con perfil sísmico tipo C, debido a que el edificio en estudio se encuentra en Quito se obtiene los siguientes parámetros; Z=0.4, zona sísmica V de acuerdo a la NEC SE DS [4].

**Tabla 6.** Coeficientes y factores calculados para graficar espectro de Respuesta Elásticos del NEC SE DS en suelo Tipo C, en Zona V.

| <b>Coeficiente/Factores</b> | valor    |  |
|-----------------------------|----------|--|
| Ζ                           | 0.4      |  |
| Fa                          | 1.2      |  |
| Fd                          | 1.19     |  |
| Fs                          | 1.28     |  |
| η                           | 2.48     |  |
| Tc                          | 0.698133 |  |
| To                          | 0.126933 |  |
| R                           | 8        |  |

 Empleando la Normativa Ecuatoriana de la Construcción (NEC-SE-DS  $2015$ <sup> $\text{A}$ </sup> v conociendo el perfil sísmico de determinó el espectro de diseño elástico.  $(25)$  e

*2.4.4.1 Espectro de respuesta reducido*. En los tres casos de análisis se empleó el espectro de respuesta reducido el cual se determinó con la siguiente ecuación:

$$
Sai = \frac{Sa * I}{R * \Phi p * \Phi e}
$$
 (23)

Donde:

Sai: espectro de respuesta reducido.

Sa: espectro de Respuesta elástico. I: coeficiente de importancia de la edificación. R: factor de reducción de resistencia sísmica.

Φp: coeficiente de irregularidad de planta. Φe: coeficiente de irregularidad en elevación.

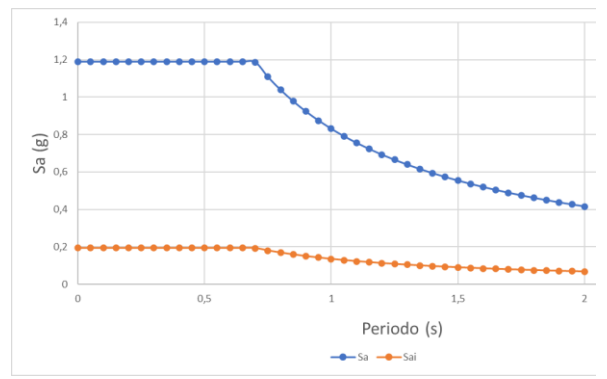

**Figura 10.** Espectro de Respuesta Elástico y reducida, NEC SE DS en suelo Tipo C, en Zona V

*2.4.4.2 Período de vibración T.* Para determinar el periodo de vibración (T) puede estimarse de manera aproximada mediante la siguiente ecuación NEC SE DS [4]:

$$
T = C_t * h n^{\alpha} \tag{24}
$$

Donde:

 $C_t$ : coeficiente que depende del tipo de edificio hnα: altura máxima de la edificación de n pisos, medida desde la base de la estructura, en metros.

$$
T2 = 1.3 * T \tag{25}
$$

Donde:

T2: periodo de vibración máximo T: período de vibración.

*2.4.5 Modelado en ETABS con empotramiento.*

ETABS es un software que permite analizar y calcular estructuras por el método de los elementos finitos para el diseño de edificaciones.

*2.4.5.1 Mallado.* En el programa se puede configurar el mallado de los elementos estructurales (losas y muros), en este caso de análisis se generó un mallado de 1.20m.

*2.4.5.2 Inercias agrietadas.* Para el control de las derivas la Normativa Ecuatoriana de la Construcción (NEC-SE-DS 2015) [4], indica que se deben considerar inercias agrietadas en los elementos estructurales, detallados a continuación:

- 0.5 Ig para vigas
- 0.8 Ig para columnas
- 0.6 Ig para muros estructurales

*2.4.5.3 Condiciones de borde.* Para este caso de análisis se empleó como condiciones de borde: empotramiento perfecto tanto en la base de la cimentación como en los muros de contención, también se ingresó el espectro de diseño, cargas vivas y cargas muertas, en las figuras 11 y 12, se muestran los modelos del bloque 1 y 2.

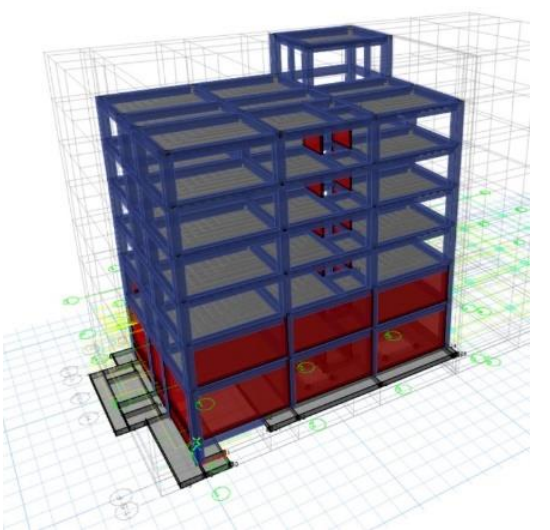

**Figura 11.** Estructura con empotramiento en la cimentación y muro del bloque 1.

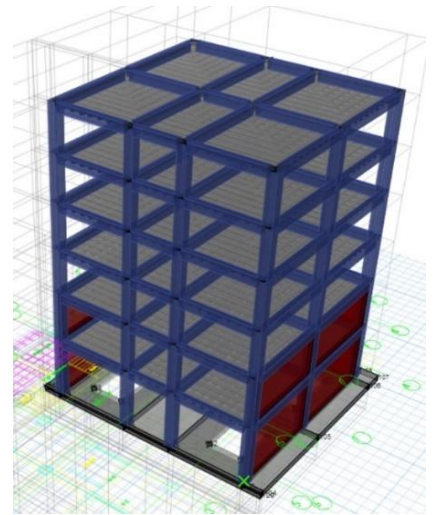

**Figura 12.** Estructura con empotramiento en la cimentación y muro del bloque 2.

### *2.4.6 Modelado en ETABS con rigidez en resortes.*

Para modelar en este software se asignó a la base de la cimentación del bloque "G" como restricciones los coeficientes de rigidez en resortes determinados por la metodología de la Norma Rusa SNIP 2.02.05-87 [3], y en los muros el esfuerzo horizontal calculados con la ecuación de *Gorbunov-Possadov*, debido a que en los muros no se puede aplicar la Norma Rusa ya que no considera los efectos de profundidad.

 Las rigideces en resortes se aplican tanto en X como en Y, rigideces de punto en resortes rotacionales y rigideces de área en resortes traslacionales.

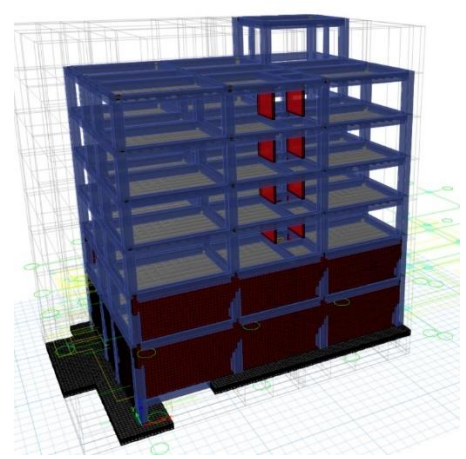

**Figura 13.** Estructura con las rigideces en la cimentación y muro del bloque 1.

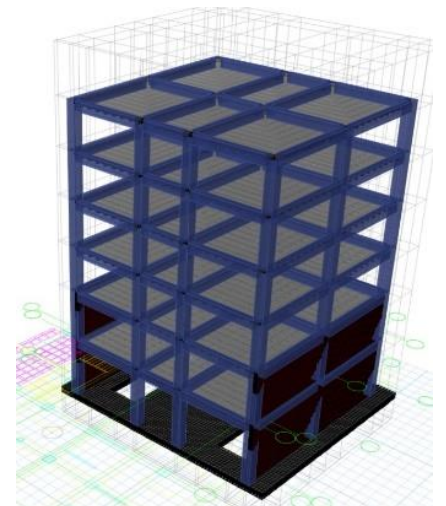

**Figura 14.** Estructura con las rigideces en la cimentación y muro del bloque 2

### *2.4.7 Modelado en MIDAS GTS NX*

El software MIDAS GTS NX fue desarrollado para los análisis de sistemas de tierra, túneles y diversos problemas en geotecnia por el método de elementos finitos que permite discretizar el medio continuo para conocer el comportamiento del suelo y estructura.

*2.4.7.1 Geometría.* Permite la creación de líneas, superficies, solidos. Cuenta con funciones de cálculo para completar la geometría mediante la edición de formas creadas en otro software como el AutoCAD manual MIDAS GTS NX [12].

*2.4.7.2 Mallado.* Se puede crear y editar elementos en función de su forma geométrica, incluye una descripción detallada de las características de comportamiento y parámetros materiales asignados a un elemento (suelo/estructura) que afecta el análisis, User Manual MIDAS GTS NX [14].

 Se modeló los elementos estructurales con un tamaño de mallado de 0.5m, el sólido (suelo) con un control de mallado interno de 0.50 m y mallado externo de 2.00m–5.00m.

*2.4.7.3 Condiciones de borde.* Para las condiciones de borde en MIDAS GTS NX se utilizó la restricción en las caras del sólido, el cual restringe el desplazamiento horizontal y vertical.

 En las siguientes figuras se puede apreciar el modelado en MIDAS GTS NX.

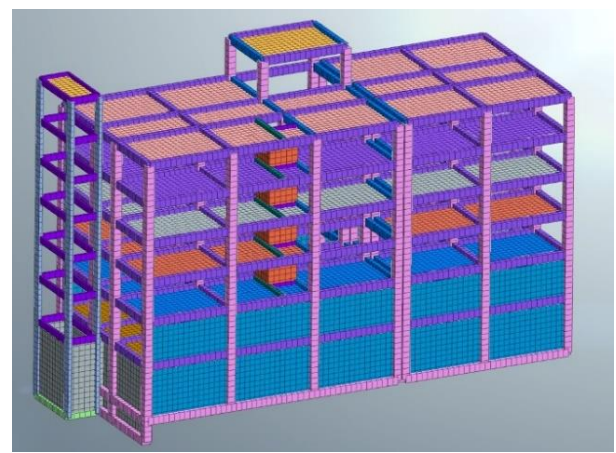

**Figura 15.** Estructura del edificio en MIDAS GTS NX

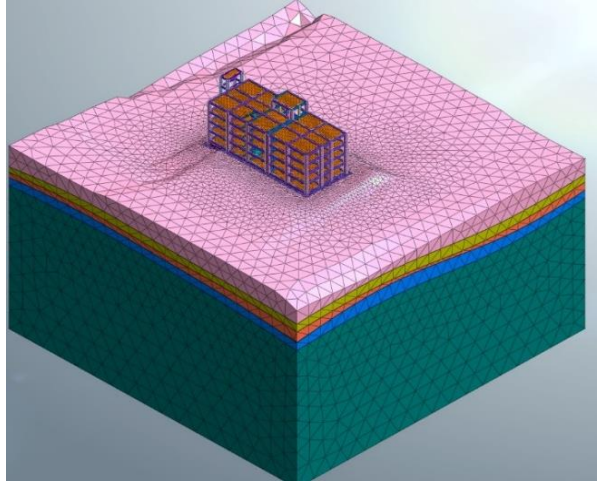

**Figura 16.** Estructura y sólido del edificio en MIDAS GTS NX

### **3. Resultados y Discusión.**

#### **3.1Rigidez en resortes**

Se determinó las rigideces rotacionales y traslacionales para las cimentaciones por el método de la Norma Rusa SNIP 2.02.05-87, este método no aplica para los muros de contención debido a que no considera los efectos de profundidad, por este motivo se usó la ecuación de Gorbunov-Possadov (1961) Ec. 17.

 El valor de las rigideces es proporcional al área de cimentación, por esa razón los valores del bloque 1 son mayores al bloque 2, como se puede apreciar en la tabla 7 y 8.

 En las tablas 7 y 8 se puede apreciar los valores de Kz que representa el valor de la rigidez de área aplicada en la base de la cimentación, (Kφx, Kφy, Kψz) son rigidices de punto empleados en los bordes de la base de la cimentación.

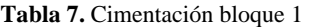

| Rigidez de<br>cimentación | valor                        | Unidad                  |
|---------------------------|------------------------------|-------------------------|
| K7.                       | 10419                        | tonf/ $m$               |
| Kφx                       | 230569962.87                 | $tonf*m$                |
| Кфу<br>Kwz                | 216220013.89<br>223394988.38 | tonf $*m$<br>$tonf * m$ |

**Tabla 8.** Cimentación bloque 2

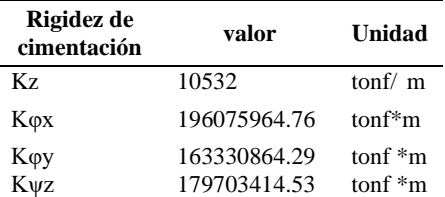

 De la misma forma, los resultados para muros usando la ecuación de Gorbunov-Possadov, están en función del área, es por este motivo que las mayores rigideces están en los muros de mayor superficie. En este caso la mayor rigidez está en los muros del bloque 1 eje I-F, tabla 9.

 En las tablas 9, 10, 11, 12 se puede apreciar los valores de Kx que representa el valor de la rigidez de área aplicado en el muro, Kφ son rigidices rotacionales de punto empleados en los bordes del muro.

**Tabla 9.** Muro bloque 1 eje I-F

| Rigidez de<br>muro | valor      | Unidad    |
|--------------------|------------|-----------|
| Кx                 | 156.79     | tonf $/m$ |
| Kφ                 | 4302566.50 | tonf $*m$ |

**Tabla 10.** Muro bloque 1 eje 1

| Rigidez de<br>muro | valor      | Unidad    |
|--------------------|------------|-----------|
| Кx                 | 214.66     | tonf $/m$ |
| Kφ                 | 1489324.18 | tonf $*m$ |

**Tabla 11.** Muro bloque 2 eje I-F

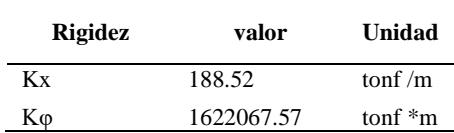

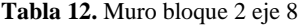

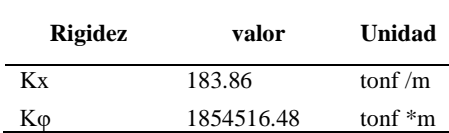

#### **3.2Periodos de vibración**

Para los períodos, el mayor valor se encuentra en el bloque 2 debido a que tiene mayor masa con respecto al bloque 1, esto en los tres casos de análisis, ETABS con empotramiento, ETABS con coeficientes de rigidez en resortes, MIDAS GTS NX.

 Al incorporar las rigideces del suelo en forma de resorte en ETABS, se puede observar que los periodos no difieren mucho con

respecto al modelo en ETABS con empotramiento.

 Los valores de los periodos son mayores en MIDAS GTS NX en comparación a los dos modelos anteriores, esto se debe a que este software considera el comportamiento no lineal y amortiguamiento del suelo, a diferencia del ETABS con empotramiento que considera las condiciones de borde infinitamente rígido y el ETABS con resorte que trabaja con comportamiento lineal.

**Tabla 13.** Periodo de vibración

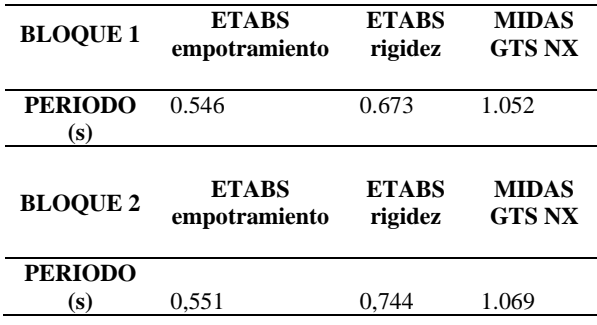

### **3.3Derivas**

Se puede apreciar en las tablas 14 y 15 que los valores de las derivas son mayores en el bloque 2 con respecto al bloque 1, esto se debe a que el primer bloque es más rígido por tener muros de corte, muros de ascensor y gradas, lo que restringe los desplazamientos horizontales.

 Los valores de las derivas en MIDAS son mayores con respecto a los dos modelos anteriores, debido a que este software considera el comportamiento tenso-deformacional de los materiales (comportamiento no lineal) y el modelo en ETABS con empotramiento asume las condiciones de borde como cuerpos rígidos, por otra parte, el modelo en ETABS con rigideces en resortes trabaja con condiciones de borde flexibles.

 Los valores de las derivas máximas en "X" para los tres casos de análisis son mayores con respecto a "Y" tanto en el bloque 1 como el 2, esto se debe a la geometría del edificio y en el

sentido "Y" la estructura cuenta con más muros lo que provoca mayor rigidez.

**Tabla 14.** Deriva en X

| <b>BLOOUE 1</b><br><b>Nivel</b> | <b>ETABS</b><br>empotramiento<br>(m) | <b>ETABS</b><br>rigidez<br>(m) | <b>MIDAS</b><br><b>GTS NX</b><br>(m) |
|---------------------------------|--------------------------------------|--------------------------------|--------------------------------------|
| $N+18.83$ m                     | 0.00086                              | 0.00102                        | 0.00386                              |
| $N+15.13$ m                     | 0.00101                              | 0.00132                        | 0.00358                              |
| $N+11.53$ m                     | 0.00132                              | 0.00176                        | 0.00336                              |
| $N+7.93$ m                      | 0.00157                              | 0.00212                        | 0.00308                              |
| $N + 4.33$ m                    | 0.00124                              | 0.00163                        | 0.00269                              |
| $N-0.73$ m                      | 0.00000                              | 0.00000                        | 0.00000                              |
|                                 |                                      |                                |                                      |

| <b>BLOOUE 2</b><br><b>Nivel</b> | <b>ETABS</b><br>empotramiento<br>(m) | <b>ETABS</b><br>rigidez<br>(m) | <b>MIDAS</b><br><b>GTS NX</b><br>(m) |
|---------------------------------|--------------------------------------|--------------------------------|--------------------------------------|
| $N+18.83$ m                     | 0.00094                              | 0.00110                        | 0.00331                              |
| $N+15.13$ m                     | 0.00141                              | 0.00168                        | 0.00317                              |
| $N+11.53$ m                     | 0.00167                              | 0.00204                        | 0.00294                              |
| $N+7.93$ m                      | 0.00125                              | 0.00150                        | 0.00258                              |
| $N + 4.33$ m                    | 0.00000                              | 0.00000                        | 0.00000                              |

**Tabla 15.** Deriva en Y

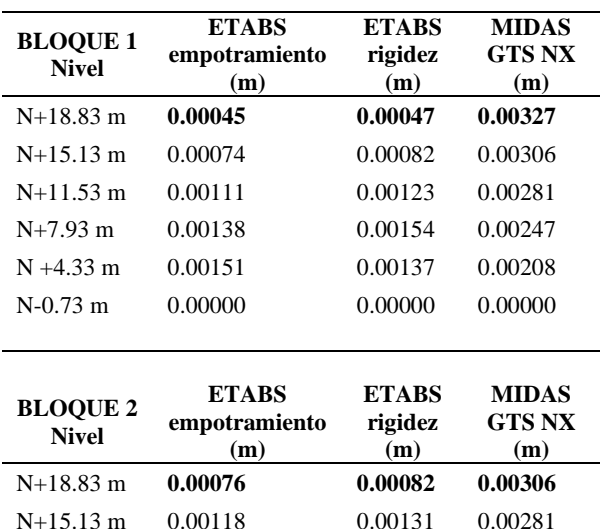

N+11.53 m 0.00146 0.00165 0.00256 N+7.93 m 0.00125 0.00134 0.00217  $N + 4.33$  m 0.00000 0.00000 0.00000

#### **3.4Cortante basal**

Se presentan en las tablas 16 y 17 las comparaciones de la cortante basal para los dos bloques y cada caso de análisis.

Se puede apreciar en las tablas los valores de la cortante basal en el bloque 1 son mayores a las del bloque 2, debido a que el primer bloque tiene mayor peso.

 En el modelado ETABS con empotramiento los valores del cortante basal son mayores, debido a que las condiciones de borde no consideran amortiguamiento, y en ETABS con rigideces en resorte considera el amortiguamiento empleando las propiedades dinámicas del suelo del estrato donde se encuentra la cimentación, lo que provoca la disipación de energía, a su vez reduce el cortante basal.

 En MIDAS GTS NX presenta los menores, valores con respecto a los casos anteriores debido a que considera todos los estratos del suelo, lo provoca una mayor disipación de energía.

![](_page_17_Picture_370.jpeg)

![](_page_17_Picture_371.jpeg)

#### **Tabla 17.** Cortante basal bloque 2

![](_page_17_Picture_372.jpeg)

### **4 Conclusiones.**

Con el método ISE de la Norma Rusa SNIP 2.02.05-87 se puede determinar los coeficientes de rigidez solo para cimentaciones superficiales debido a que este método no considera los efectos de profundidad, para calcular la rigidez en muros de contención. En este proyecto se usó la ecuación de Gorbunov-Possadov (1961) debido a que los resultados con esta metodología son más coherentes.

 Se llegó a concluir que el modelado en MIDAS GTS NX es más confiable, esto se debe a que este programa considera todos los estratos del suelo (OL; CL; ML-CL; SM) y cada una de las propiedades dinámicas del mismo, a diferencia del modelado en ETABS con rigideces en resortes donde se determinó los coeficientes de rigidez usando únicamente el estrato en el cual se encuentran implantadas las cimentaciones.

 Los periodos de vibración en el bloque 1 usando el software MIDAS GTS NX son mayores en un 36% respecto a los dos casos de análisis y en un 30% en el bloque 2, debido a que el segundo bloque es menos rígido.

 En cuanto a las derivas en "X" para los dos casos de análisis con ETABS no difieren mucho, pero con respecto al modelado en MIDAS GTS NX existe una diferencia de un 44% en el bloque 1 y un 36.5% para el bloque 2.

 Respecto a las derivas en "Y" existe una diferencia del 53.7% para el bloque 1 y un 45% para el bloque 2. Se llega a concluir que en todos los casos de análisis y para los dos bloques las derivas son mayores con el modelado en MIDAS GTS NX.

Para los tres casos de análisis y los dos bloques se puede apreciar que la deriva máxima es 0.0039, está dentro de los límites permisibles de las derivas de los pisos

(0.02) como recomienda la (NEC-SE-CG 2015) [9].

 El cortante basal es mayor en el bloque 1 tanto en Vx y Vy en todos los casos de análisis, debido a que el peso de la estructura es mayor al bloque 2.

 El cortante basal en el bloque 1 es menor en el caso de análisis con MIDAS GTS NX en un 5.46% aproximadamente con respecto a los dos modelos en ETABS, en el segundo bloque es menor en un 5.18%, debido a que el software MIDAS considera los efectos de amortiguamiento.

 Al considerar las condiciones de borde como infinitamente rígido, los valores del cortante basal son mayores como es el caso del modelado en ETABS con empotramiento.

### **Referencias.**

- [1] User Manual MIDAS GTS NX, "Analysis Reference Chapter-1 Introductiont," vol. 5, pp. 2.
- [2] ETABS "Software Integrado de Diseño de Edificio Manual Reference Chapter-1 Introductiont," pp. 1-2.
- [3] SNIP 2.02.05-87 (1989), "Cimentación de maquinarias con cargas dinámicas". TSITP Gosstroya. Moscú, Rusia, 1989, pp. 32.
- [4] Norma Ecuatoriana de la Construcción, NEC-SE-DS Cargas Sísmicas Diseño Sismo Resistente. 2015.
- [5] Informe técnico de mecánica de suelos, Quito-Ecuador, 2010.
- [6] K. Jaramillo, Y. Naranjo, "Correlaciones Múltiples Entre Propiedades Geomecánicas, Velocidades De Onda De Compresión (Vp), Corte (Vs) Y Datos De Clasificación Sucs En El Suelo De Comentación Del Bloque G De La Universidad Politécnica Salesianda See Quito - Campus Sur", Proyecto de titulación, Universidad Politecnica Salesiana, Ecuador, 2021.
- [7] A. López, K Mestanza, "Análisis y caracterización dinámica de suelos, mediante el método combinado de columna resonante y corte torsional cíclico para el estudio de la respuesta de sitio, del "BLOQUE G", ubicado en la Universidad Politécnica Salesiana, sede Quito, campus sur",

Proyecto de titulación, Universidad Politecnica Salesiana, Ecuador, 2023.

- [8] T. W. Lambe y R. V. Whitman, "Mecanica de suelos 1era Edición," pp. 165-166.
- [9] J. Rosero, "Análisis geotécnico de la cimentación del BLOQUE "G" de la Universidad Politécnica Salesiana, sede Quito, Campus Sur, empleando el software MIDAS GTS NX", Proyecto de titulación, Universidad Politecnica Salesiana, Ecuador, 2021.
- [10] L.Perez, J. Aviles, "Evaluación de efectos de interacción en resistencias inelásticas", Proyecto de titulación, Universidad Politecnica Salesiana, Ecuador, 2003.
- [11] T. W. Lambe y R. V. Whitman, "Mecanica de suelos 1era Edición," pp. 247-248.
- [12] User Manual MIDAS GTS NX, "Analysis Reference Chapter-5 Analysis," vol. 5, pp. 370-373, 2018.
- [13] G. Villarreal, Interaccion sismica suelo-estructura con zapatas aisladas, Lima-Peru, 2006.
- [14] User Manual MIDAS GTS NX, "Analysis Reference Chapter-6 Analysis," vol. 5, pp. 455-461, 2018.
- [15] Norma Ecuatoriana de la Construcción, NEC-SE-CG Cargas (No Sísmicas) 2015.